# **PENGEMBANGAN SUMBER DAYA MANUSIA MELALUI PELATIHAN MICROSOFT OFFICE PADA TENAGA PENGAJAR DESA KARANGGINTUNG DAN PEMASANGAN CCTV DI KANTOR DESA KARANGGINTUNG - KAMPUS MERDEKA (MBKM)**

#### **KULIAH KERJA NYATA-TEMATIK**

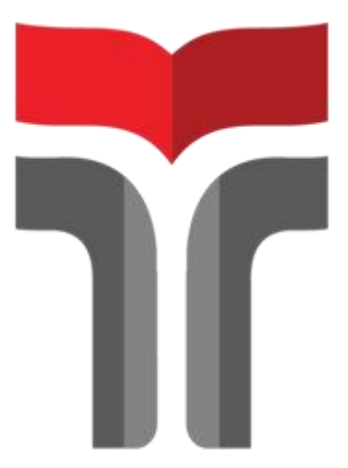

### **TANIA SEKAR PRAMESTI 19101026**

# **PROGRAM STUDI SARJANA TEKNIK TELEKOMUNIKASI FAKULTAS TEKNIK TELEKOMUNIKASI DAN ELEKTRO INSTITUT TEKNOLOGI TELKOM PURWOKERTO**

**2022**

#### **LEMBAR PENGESAHAN**

Pengembangan Sumber Daya Manusia Melalui Pelatihan Microsoft Office Pada Tenaga Pengajar Desa Karanggintung dan Pemasangan CCTV di Kantor Desa Karanggintung - Kampus Merdeka (MBKM)

Kuliah Kerja Nyata-Tematik

Disusun oleh : Tania Sekar Pramesti 19101026

Telah disetujui oleh: Pembimbing: 1. Zein Hanni Pradana, S.T., M.T. NIDN: 0604039001

> 2. Slamet Indrivanto S.T. M.T. NIDN: 0622028804

Mengetahui, Ketua Program Studi S1 Teknik Telekomunikasi IT Telkom Purwokerto

> Prasetvo Yuliantoro, S.T., M.T., NIDN. 0620079201

#### <span id="page-2-0"></span>**KATA PENGANTAR**

Puji syukur kepada Allah SWT yang Maha Pengasih dan Maha Penyayang karena dengan rahmat, karunia, serta taufik dan hidayah-Nya penulis dapat menyelesaikan laporan kegiatan KKN-T ini dengan baik. Shalawat serta salam semoga senantiasa tercurahkan kepada sebaik-baiknya teladan umat manusia hingga akhir zaman, Rasulullah SAW, beserta keluarga dan sahabatnya.

Penulis juga mengucapkan terima kasih dan penghargaan kepada Bapak Zein Hanni Pradana,S.T.,M.T. dan Bapak Dedy Agung Prabowo S.Kom.,M.Kom. sebagai dosen pembimbing yang telah sabar, tulus, dan ikhlas meluangkan waktu, tenaga, dan pikiran memberikan bimbingan, motivasi, arahan dan saran-saran yang sangat berharga kepada penulis selama menyusun laporan. Serta penulis mengucapkan terima kasih kepada Bapak/Ibu perangkat desa Karanggintung, keluarga, teman-teman, dan seluruh pihak lainnya yang terlibat baik secara langsung maupun tidak langsung yang telah membantu penulis dalam menyelesaikan laporan KKN-T ini.

Penulis menyadari sepenuhnya bahwa laporan ini belum sempurna, untuk itu saran dan kritik yang sifatnya membangun dari semua pihak sangat diharapkan. Semoga laporan KKN-T ini dapat bermanfaat bagi penulis khususnya dan dapat digunakan serta dijadikan bahan referensi bagi semua pihak yang berkepentingan.

Purwokerto, 28 Juli 2022

Tania Sekar Pramesti

# <span id="page-3-0"></span>**DAFTAR ISI**

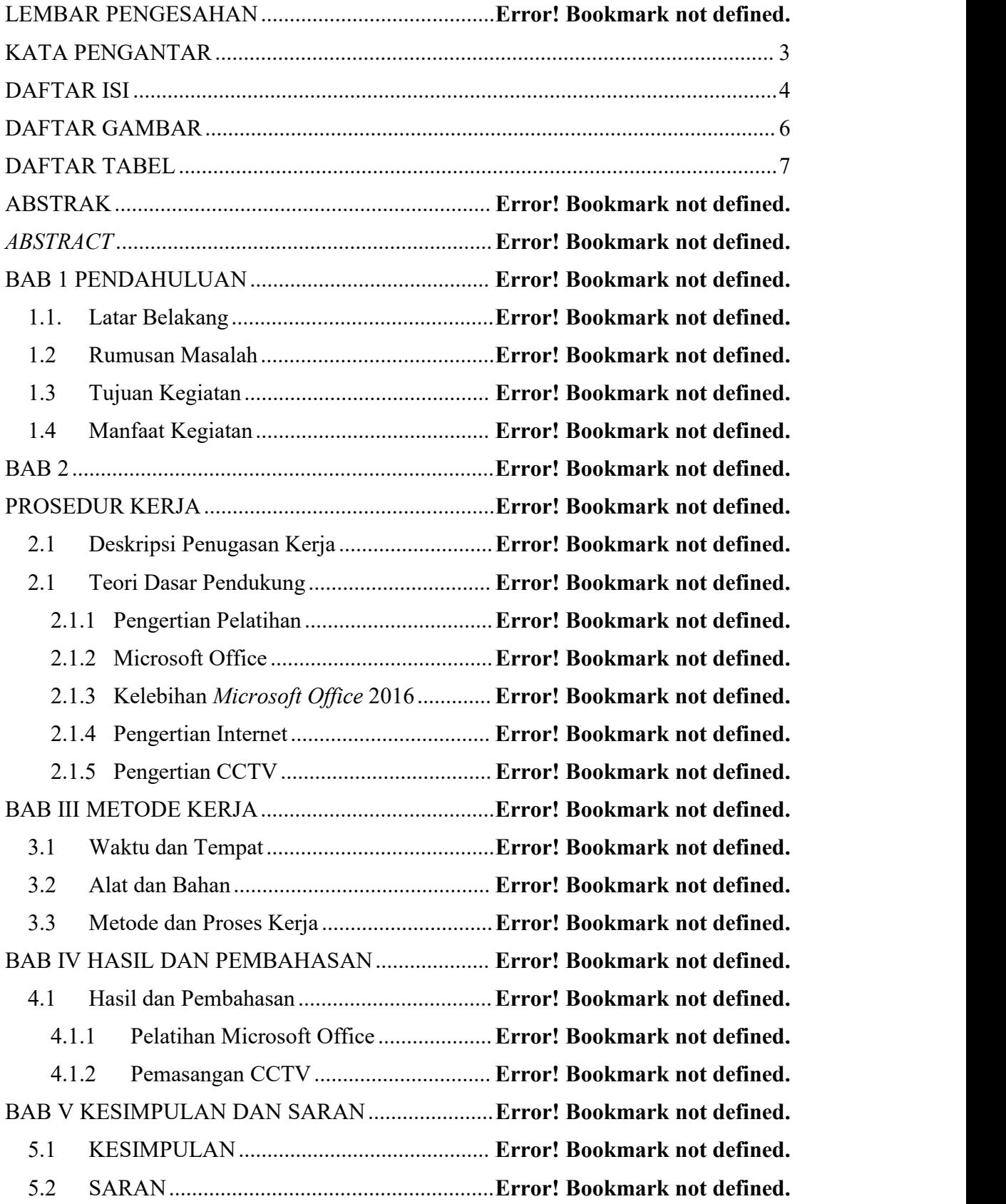

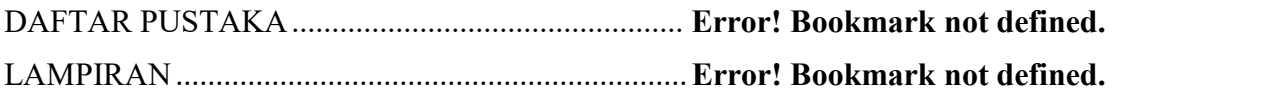

#### <span id="page-5-0"></span>**DAFTAR GAMBAR**

Gambar 1 Kegiatan Observasidi Desa Karanggintung**Error! Bookmark not defined.** Gambar 2 Proses pemasangan CCTV di Kantor Desa Karanggintung**Error! Bookmark not defined.**

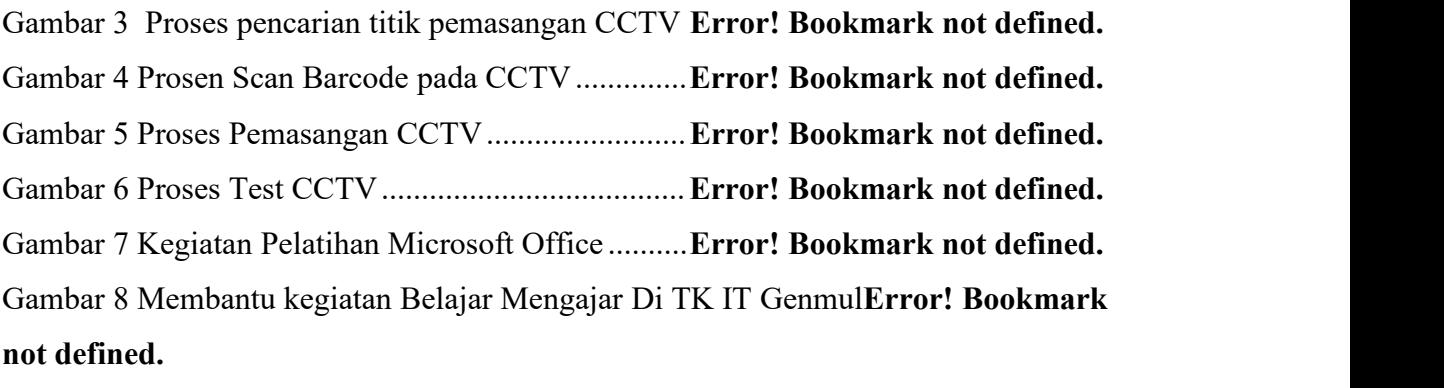

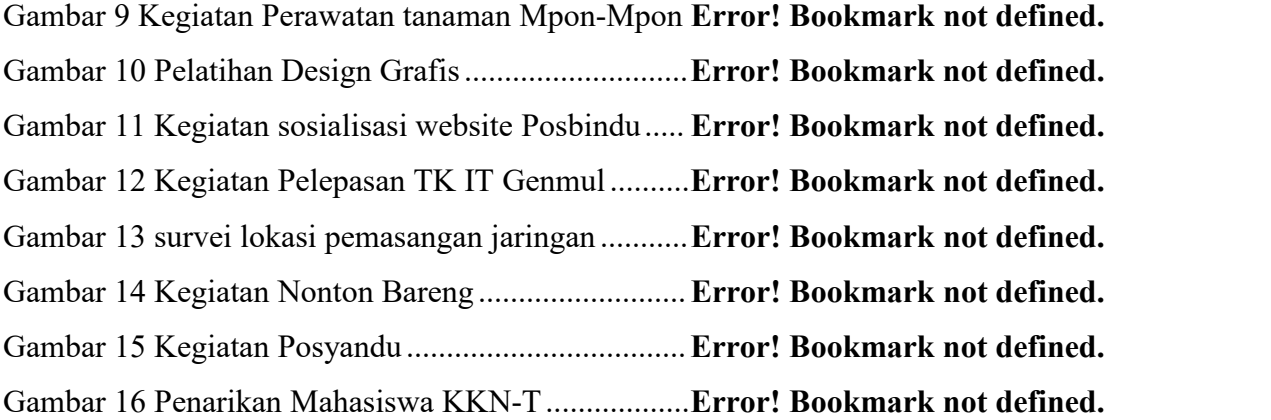

#### <span id="page-6-0"></span>**DAFTAR TABEL**

Tabel 3 1 Alat dan Bahan ..........................................**Error! Bookmark not defined.** Tabel 3 2 Deskripsi Proses Kerja ...............................**Error! Bookmark not defined.** Tabel 4 1 Hasil Data Kuisioner Sebelum Diadakan Pelatihan……………………...**Error! Bookmark not defined.** Tabel 4 2 Hasil Data Kuisioner Sesudah Diadakan Pelatihan**Error! Bookmark not defined.**